## $<  $>>$$

 $<<$ MATLAB  $>>$ 

- 13 ISBN 9787111370222
- 10 ISBN 7111370228

出版时间:2012-3

PDF

## http://www.tushu007.com

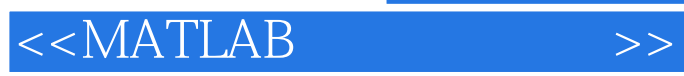

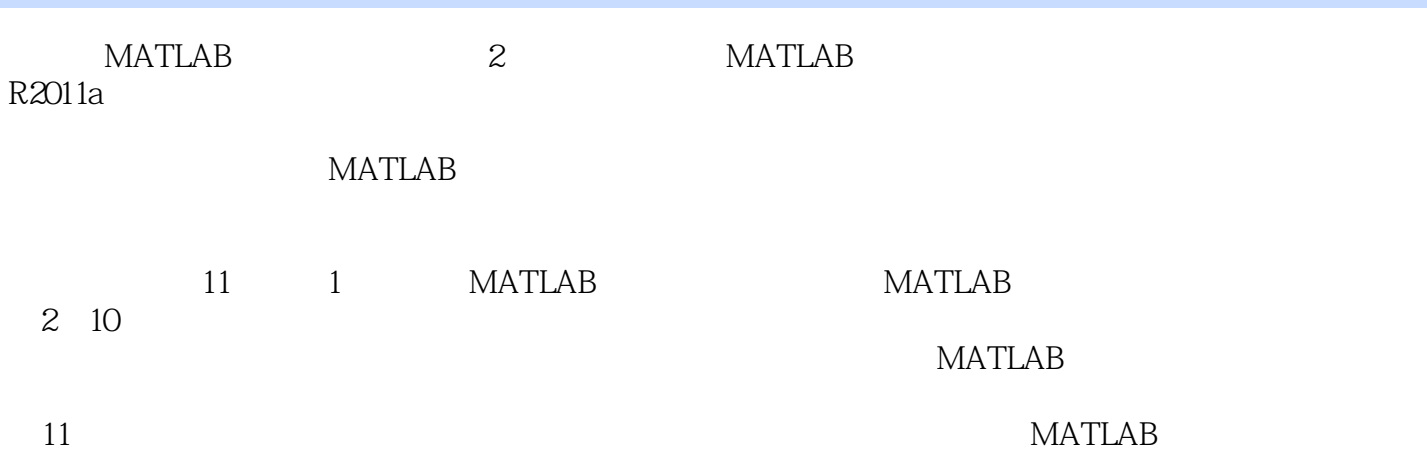

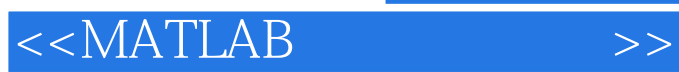

1 MATLAB 1.1 MATLAB  $1.1.1$  MATLAB  $1.1.2$  MATLAB  $1.1.3$ MATLAB $R2011a$  $1.1.4$  MATLAB  $1.2$  MATLAB R2011a 1.3 MATLAB  $1.31$  "Start"  $1.32$ 1.4 MATLAB  $1.4.1$  $1.42$  $1.43$  $1.44$  $1.45$ 1.5 MATLAB  $1.5.1$  $1.5.2$ 1.6  $1.61$  $1.62$  $1.7$  $1.8$  $1.81$ 1.82 1.9  $1.10$  $1.101$  $1.102$ 1.103  $1.11$  $1.11.1$  $1.11.2$  $2<sub>2</sub>$  $2.1$  $22$ 23  $24$  $2.4.1$  $24.2$ 25  $25.1$ 25.2

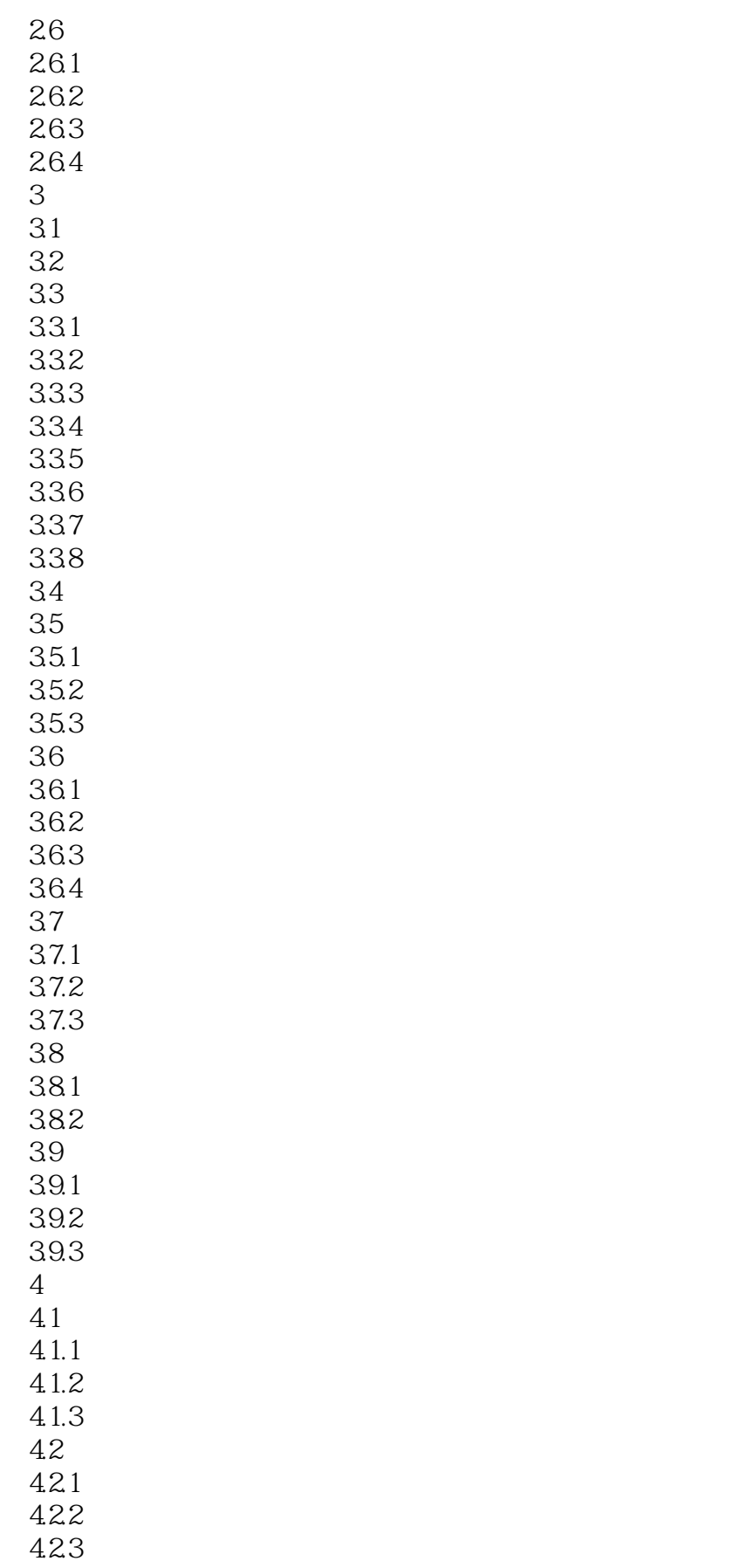

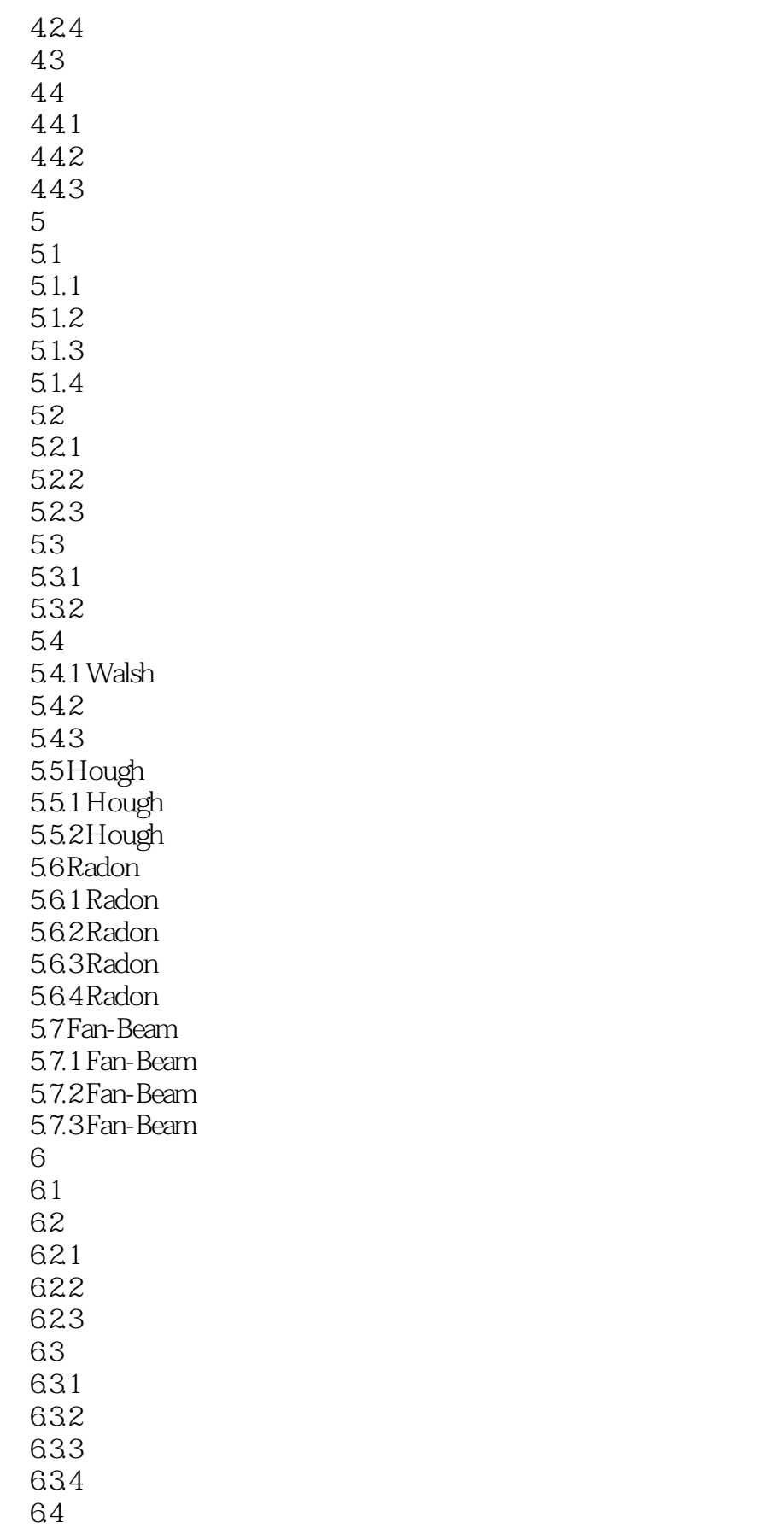

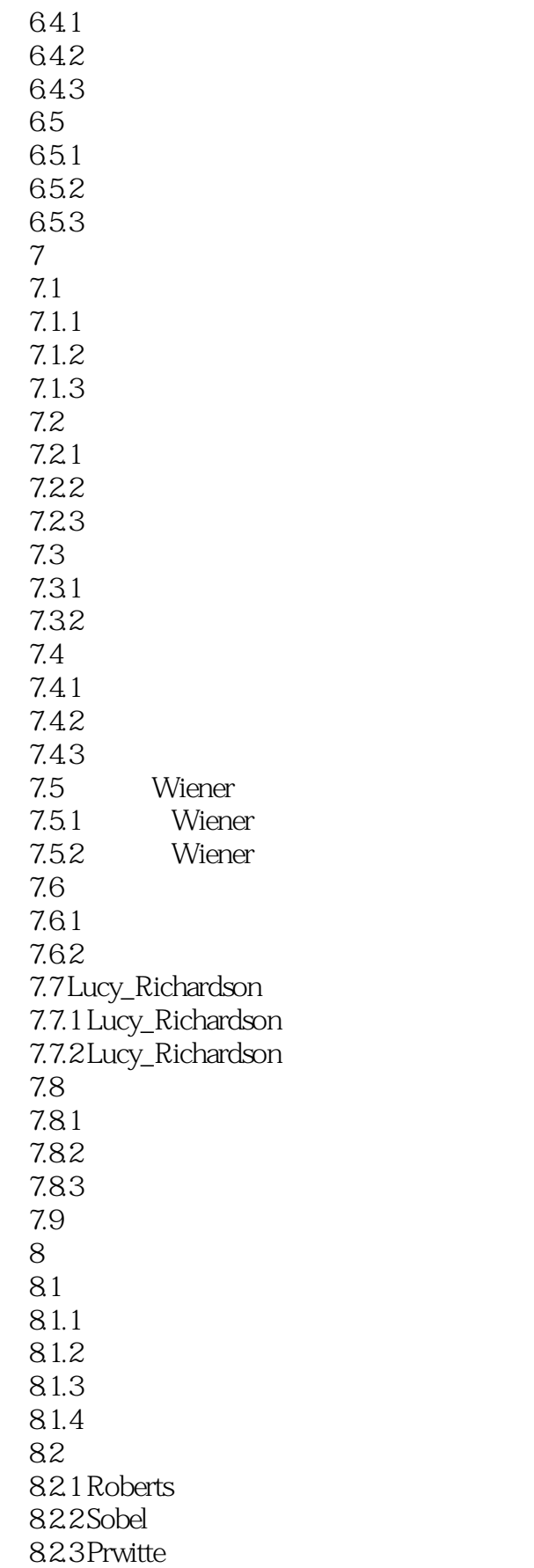

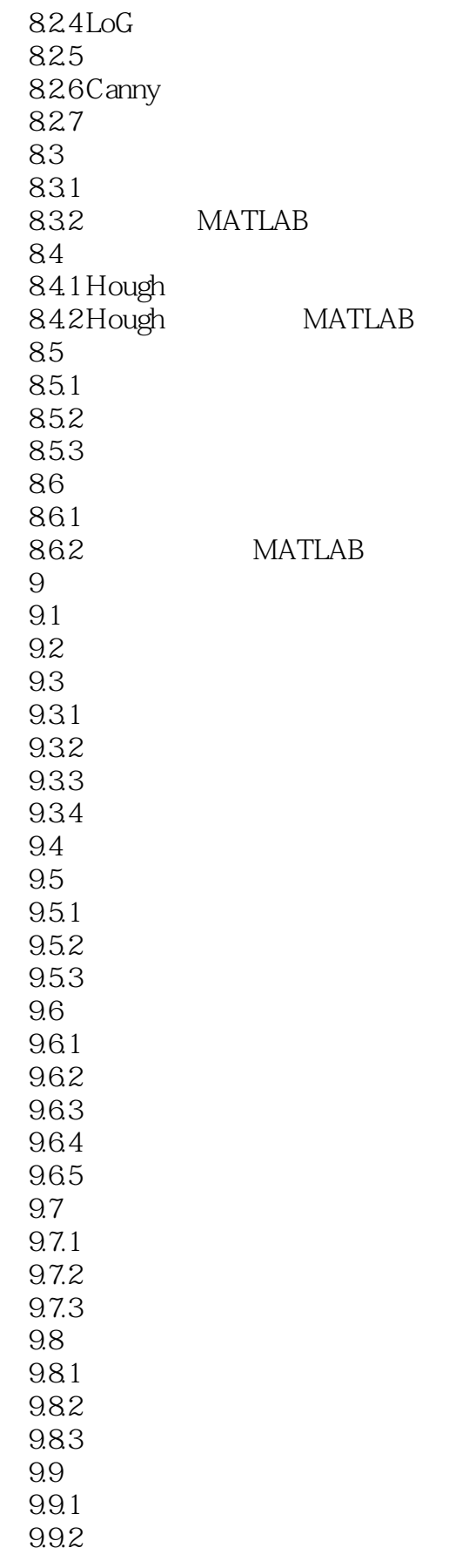

 $<< \text{MATLAB} \qquad \qquad \Longrightarrow$ 

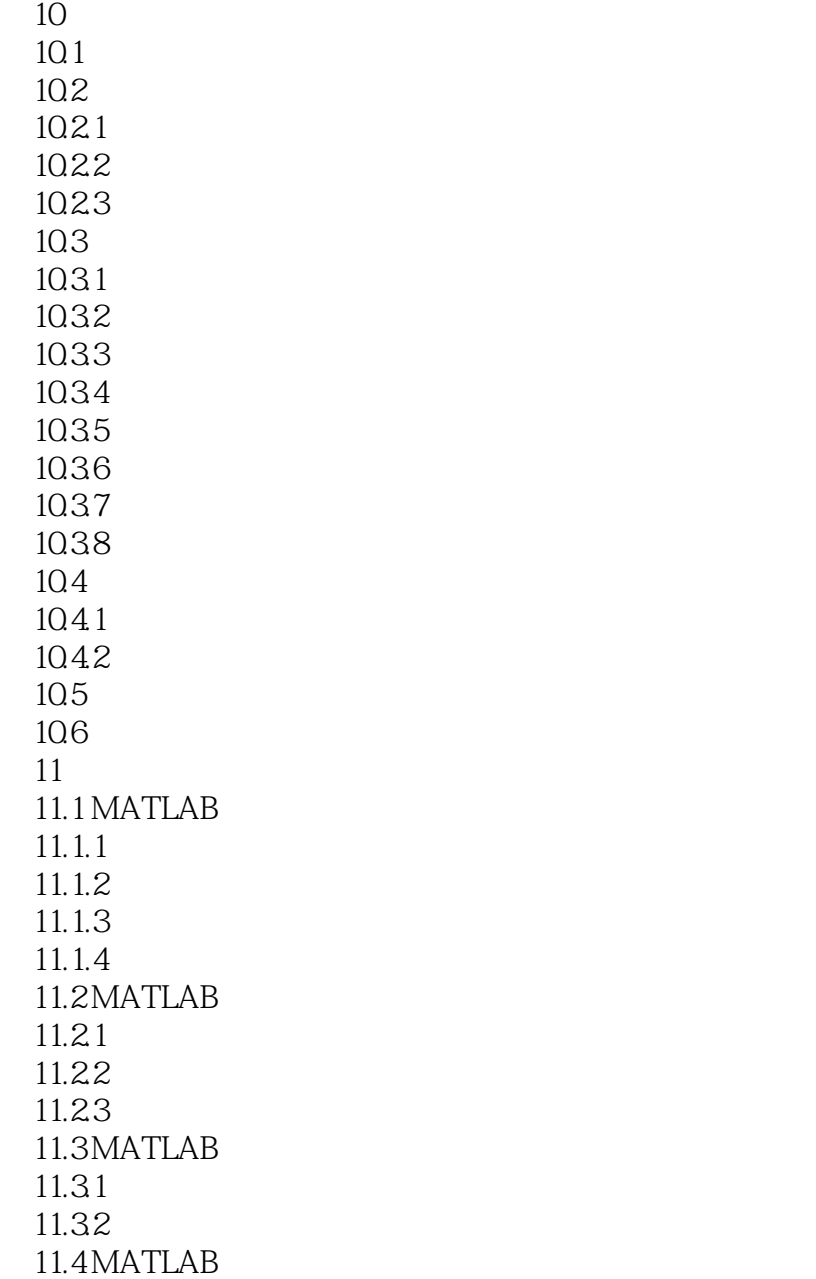

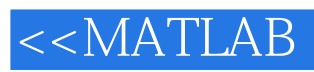

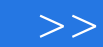

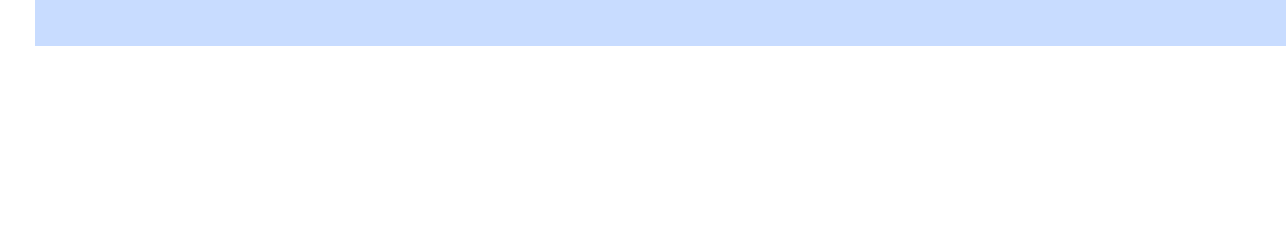

 $\mu$  and  $\mu$  ,  $\mu$  and  $\mu$  ,  $\mu$  and  $\mu$  ,  $\mu$  and  $\mu$  ,  $\mu$  and  $\mu$  ,  $\mu$  and  $\mu$  and  $\mu$  and  $\mu$  and  $\mu$  and  $\mu$  and  $\mu$  and  $\mu$  and  $\mu$  and  $\mu$  and  $\mu$  and  $\mu$  and  $\mu$  and  $\mu$  and  $\mu$  and  $\mu$  a

 $\mu$  and  $\mu$  $\alpha$  and  $\alpha$  examples  $\alpha$  $\alpha$  and  $\alpha$  m

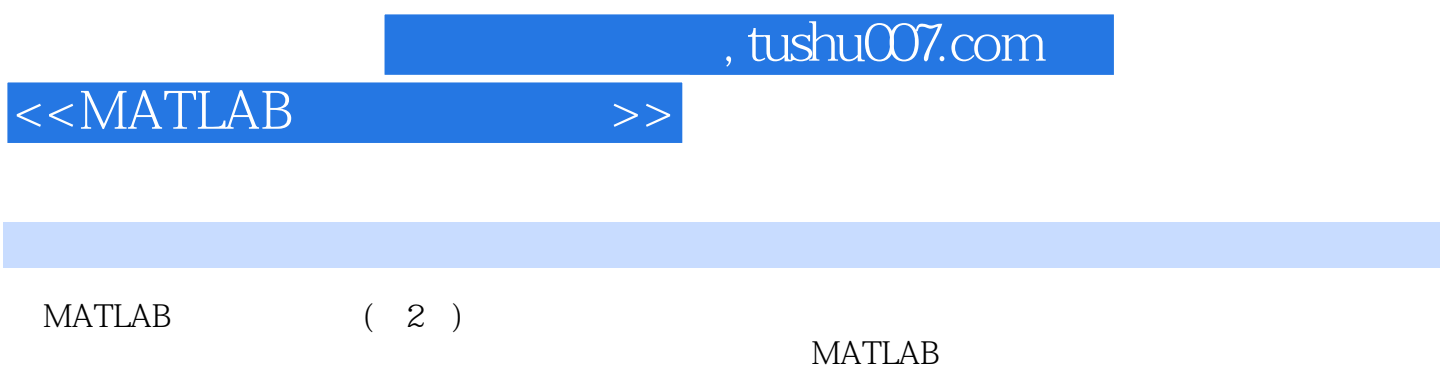

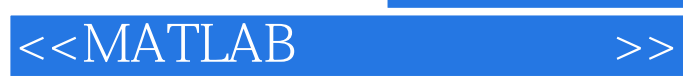

本站所提供下载的PDF图书仅提供预览和简介,请支持正版图书。

更多资源请访问:http://www.tushu007.com